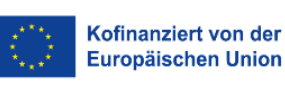

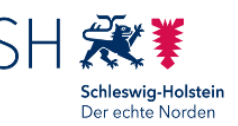

**Projektnummer:**

### **Rückantwort an Zuwendungsempfänger/in**

# **Landesprogramm Arbeit 2021 – 2027 des ESF+**

## **Auszahlungsantrag B2a – Berufsvorbereitung und Ausbildungsbetreuung**

**Coaching an berufsbildenden Schulen und Regionalen Berufsbildungszentren (RBZ)**

#### **Einreichung bei dem/der Zuwendungsempfänger/in!** Der Abrechnungszeitraum ist mit diesem/r abzustimmen.

**Hinweise zur Formularnutzung:** 

Viele Internet-Browser verfügen über eine eigene Lesefunktion für PDF-Dateien (z. B. Microsoft Edge). Browsergestützte PDF-Reader sind oftmals in der Funktionalität stark eingeschränkt und können zudem wichtige Funktionen blockieren.

Daher ist es erforderlich, die ausfüllbaren PDF-Dokumente der Investitionsbank Schleswig-Holstein

- auf der Festplatte zu speichern und
	- zur Bearbeitung der gespeicherten Datei den kostenlosen Adobe Reader zu nutzen.

Eine Nutzung der Dokumente auf mobilen Endgeräten ist wegen eingeschränkter Funktionalitäten nicht vorgesehen.

# **Angaben Zuwendungsempfänger/in**(subventionserhebliche Angaben) Zuwendungsempfänger/in **Angaben kooperierender Träger**(subventionserhebliche Angaben) Kooperierender Träger Straße/Hausnummer Postleitzahl/Ort Geschäftsführer/in Telefon E-Mail-Adresse Steuer-Identifikationsnummer **Angaben zum Projekt**(subventionserhebliche Angaben) Projektbeginn | Projektende

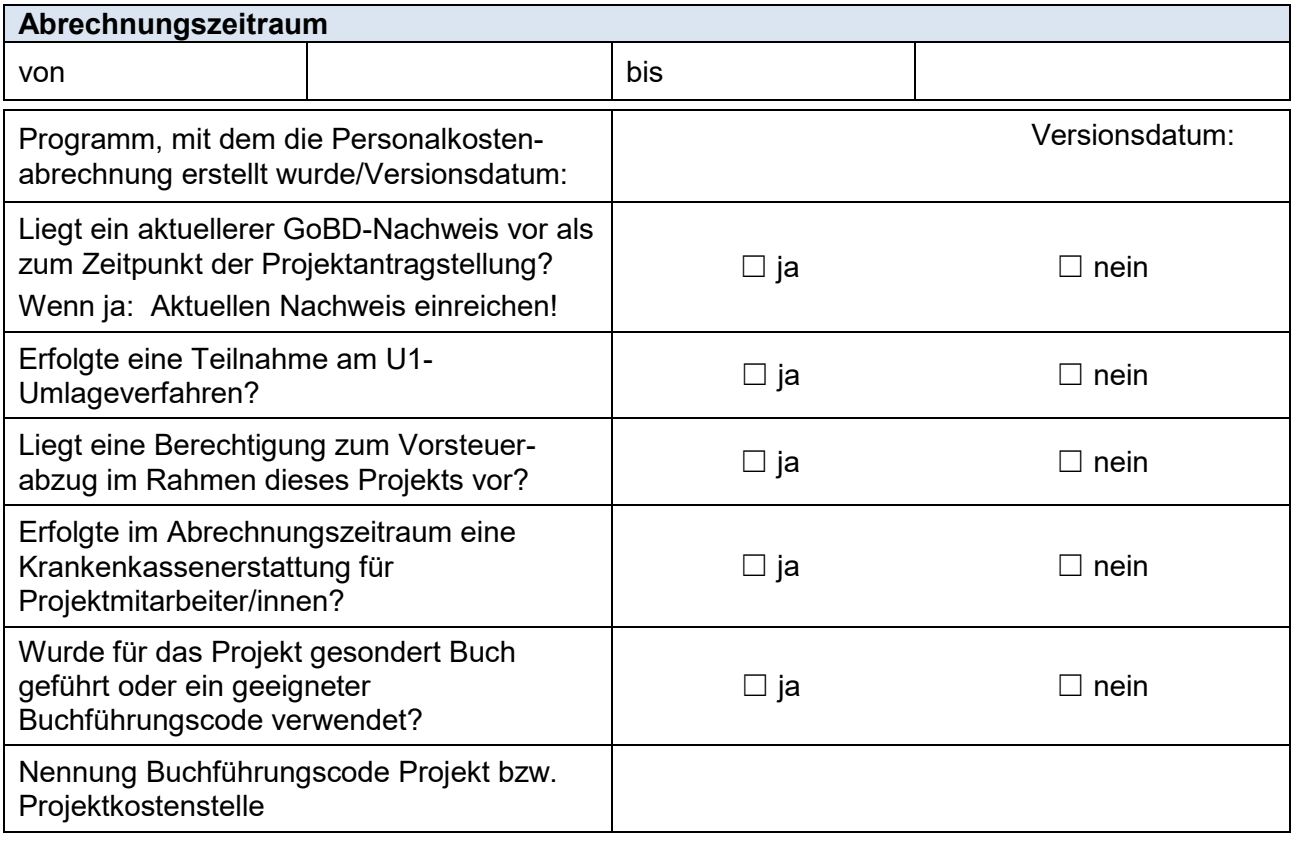

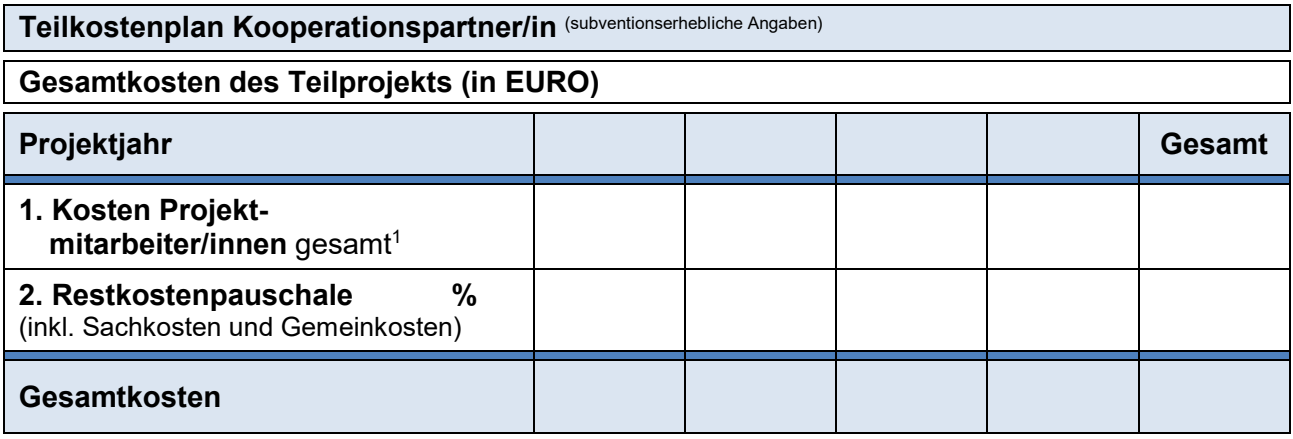

1 Als Personalkosten der Projektmitarbeiter/innen wird das Bruttogehalt der Mitarbeiterin/des Mitarbeiters (gemäß Lohnjournal/Gehaltsabrechnung) sowie hierauf zu zahlende Abgaben und Umlagen der Arbeitgeberin/des Arbeitgebers ohne Berufsgenossenschaftsbeiträge zu Grunde gelegt. Für die Definition und Festlegung der einzelnen Bestandteile der direkten Personalkosten und der Zuordnung von Tätigkeiten im Rahmen des Landesprogramms Arbeit zu Entgeltgruppen, gilt das "Informationsblatt zu den Personalkosten" in der zum Zeitpunkt der Antragstellung gültigen Fassung. Für die Definition und Festlegung der einzelnen Bestandteile der Restkostenpauschale sowie der weiteren Begriffsbestimmungen des Zuwendungsrechts gelten die "Fördergrundsätze Landesprogramm Arbeit" in der zum Zeitpunkt der Antragstellung gültigen Fassung.

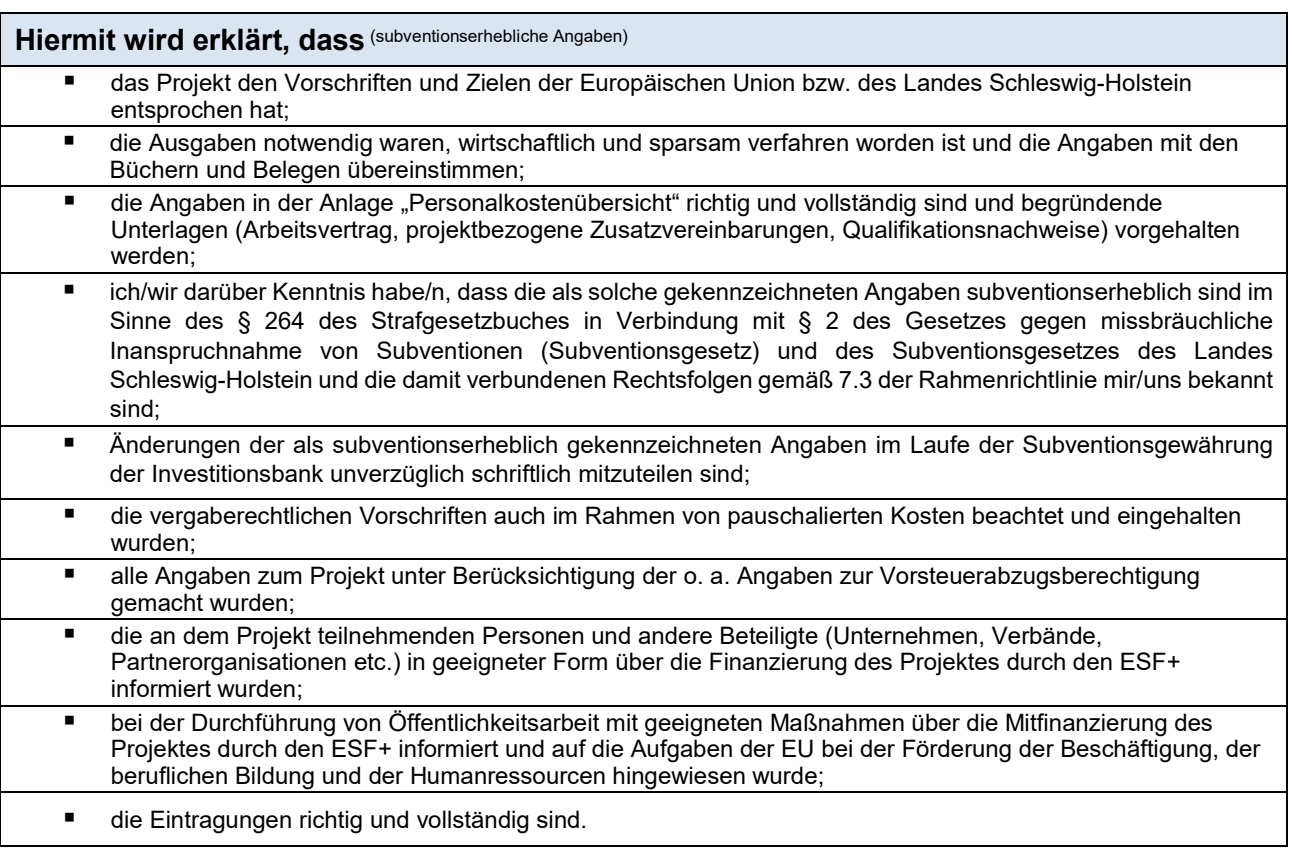

**Die Originalbelege mit den Auszahlungshinweisen werden elektronisch vorgehalten**. **Die Unterlagen sind bis zu der im Schlussbescheid genannten Frist aufzubewahren. Bei pauschalierten Kostenpositionen ist eine Belegaufbewahrung entbehrlich, ausgenommen sind vergaberelevante Belege.**

Ort, Datum Techtsverbindliche Unterschrift Kooperationspartner/in

#### **Anlage(n) zum Auszahlungsantrag:**

- Personalkostenübersicht/en: Für jede Person, für die Personalkosten zur Erstattung beantragt werden, ist eine Übersicht einzeln in ProNord hochzuladen.
- Bei Veränderungen gegenüber dem Projektantrag: aktueller GoBD-Nachweis